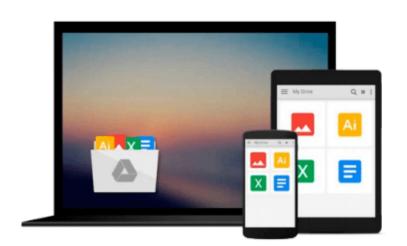

# Beginning Google Maps Mashups with Mapplets, KML, and GeoRSS: From Novice to Professional (Expert's Voice in Web Development)

Jon Udell

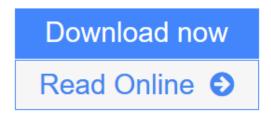

Click here if your download doesn"t start automatically

## Beginning Google Maps Mashups with Mapplets, KML, and GeoRSS: From Novice to Professional (Expert's Voice in Web Development)

Jon Udell

Beginning Google Maps Mashups with Mapplets, KML, and GeoRSS: From Novice to Professional (Expert's Voice in Web Development) Jon Udell

*Beginning Google Maps Mashups with Mapplets, KML, and GeoRSS* is a beginner's guide to creating web mashups using Google mapping technology.

- Serves as a single-source primer to displaying data on Google Maps
- Covers both Mapplets and the Google Maps API
- Provides everything you need to start participating in the geographic Web

**<u>Download</u>** Beginning Google Maps Mashups with Mapplets, KML, and G ...pdf</u>

**Read Online** Beginning Google Maps Mashups with Mapplets, KML, and ...pdf

Download and Read Free Online Beginning Google Maps Mashups with Mapplets, KML, and GeoRSS: From Novice to Professional (Expert's Voice in Web Development) Jon Udell

#### From reader reviews:

#### **David Dugas:**

The book Beginning Google Maps Mashups with Mapplets, KML, and GeoRSS: From Novice to Professional (Expert's Voice in Web Development) give you a sense of feeling enjoy for your spare time. You can utilize to make your capable considerably more increase. Book can being your best friend when you getting tension or having big problem along with your subject. If you can make examining a book Beginning Google Maps Mashups with Mapplets, KML, and GeoRSS: From Novice to Professional (Expert's Voice in Web Development) being your habit, you can get far more advantages, like add your capable, increase your knowledge about a number of or all subjects. It is possible to know everything if you like available and read a guide Beginning Google Maps Mashups with Mapplets, KML, and GeoRSS: From Novice to Professional (Expert's Voice in Web Development). Kinds of book are several. It means that, science guide or encyclopedia or other people. So , how do you think about this reserve?

#### Marie Velasquez:

What do you regarding book? It is not important along? Or just adding material if you want something to explain what you problem? How about your spare time? Or are you busy man or woman? If you don't have spare time to try and do others business, it is make you feel bored faster. And you have spare time? What did you do? All people has many questions above. They should answer that question since just their can do that will. It said that about reserve. Book is familiar on every person. Yes, it is suitable. Because start from on jardín de infancia until university need this particular Beginning Google Maps Mashups with Mapplets, KML, and GeoRSS: From Novice to Professional (Expert's Voice in Web Development) to read.

#### **Olivia Cook:**

In this time globalization it is important to someone to receive information. The information will make professionals understand the condition of the world. The condition of the world makes the information simpler to share. You can find a lot of referrals to get information example: internet, newspaper, book, and soon. You will see that now, a lot of publisher this print many kinds of book. Typically the book that recommended to your account is Beginning Google Maps Mashups with Mapplets, KML, and GeoRSS: From Novice to Professional (Expert's Voice in Web Development) this reserve consist a lot of the information from the condition of this world now. This book was represented so why is the world has grown up. The terminology styles that writer make usage of to explain it is easy to understand. Often the writer made some research when he makes this book. This is why this book suited all of you.

#### **George Hale:**

A lot of reserve has printed but it is unique. You can get it by web on social media. You can choose the most effective book for you, science, comedian, novel, or whatever through searching from it. It is identified as of book Beginning Google Maps Mashups with Mapplets, KML, and GeoRSS: From Novice to Professional

(Expert's Voice in Web Development). You can add your knowledge by it. Without leaving behind the printed book, it may add your knowledge and make an individual happier to read. It is most essential that, you must aware about e-book. It can bring you from one location to other place.

### Download and Read Online Beginning Google Maps Mashups with Mapplets, KML, and GeoRSS: From Novice to Professional (Expert's Voice in Web Development) Jon Udell #62SONQGRMKY

### Read Beginning Google Maps Mashups with Mapplets, KML, and GeoRSS: From Novice to Professional (Expert's Voice in Web Development) by Jon Udell for online ebook

Beginning Google Maps Mashups with Mapplets, KML, and GeoRSS: From Novice to Professional (Expert's Voice in Web Development) by Jon Udell Free PDF d0wnl0ad, audio books, books to read, good books to read, cheap books, good books, online books, books online, book reviews epub, read books online, books to read online, online library, greatbooks to read, PDF best books to read, top books to read Beginning Google Maps Mashups with Mapplets, KML, and GeoRSS: From Novice to Professional (Expert's Voice in Web Development) by Jon Udell books to read online.

### Online Beginning Google Maps Mashups with Mapplets, KML, and GeoRSS: From Novice to Professional (Expert's Voice in Web Development) by Jon Udell ebook PDF download

Beginning Google Maps Mashups with Mapplets, KML, and GeoRSS: From Novice to Professional (Expert's Voice in Web Development) by Jon Udell Doc

Beginning Google Maps Mashups with Mapplets, KML, and GeoRSS: From Novice to Professional (Expert's Voice in Web Development) by Jon Udell Mobipocket

Beginning Google Maps Mashups with Mapplets, KML, and GeoRSS: From Novice to Professional (Expert's Voice in Web Development) by Jon Udell EPub